### **Contents**

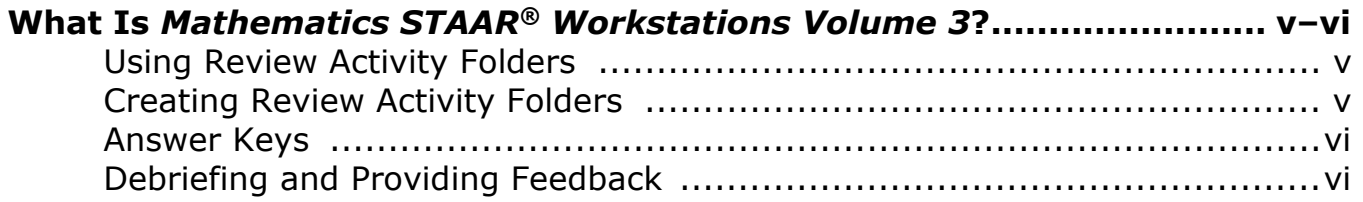

# *Mathematics STAAR® Workstations Volume 3* **Features ...................... vii–ix**

### **Reporting Category 1: Numerical Representations and Relationships**

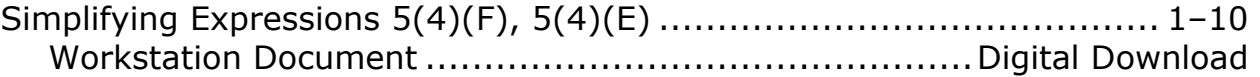

### **Reporting Category 2: Computations and Algebraic Relationships**

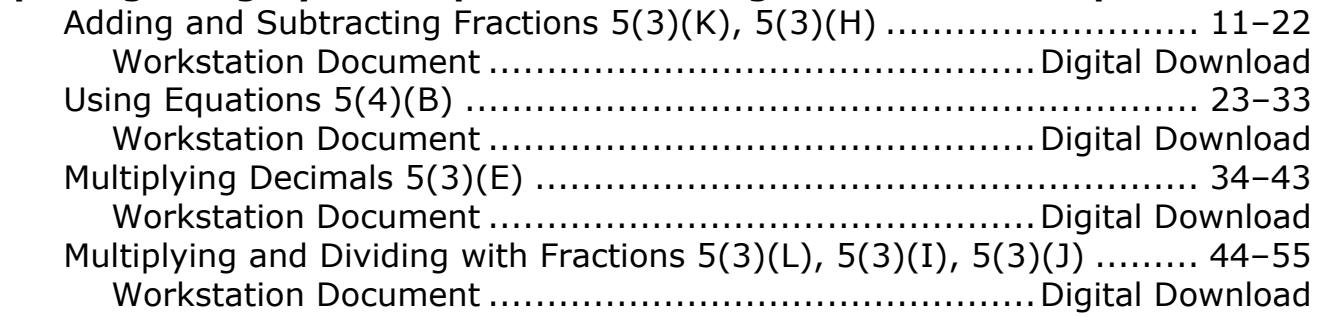

### **Reporting Category 3: Geometry and Measurement**

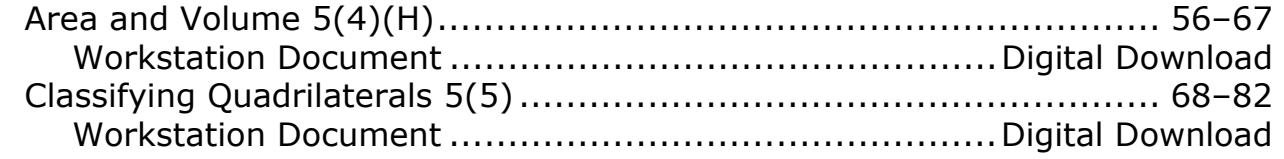

## **Reporting Category 4: Data Analysis and Personal Financial Literacy**

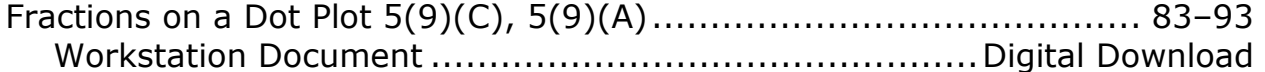